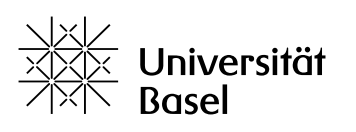

Vizerektorat **Lehre** 

## **Edutools: Live-Umfragen** Vergleich von Tools für Live-Umfragen

Bildungstechnologien, 16.01.2024

An der Universität Basel stehen drei digitale Möglichkeiten zur Verfügung, um während synchroner Lehrveranstaltungen (ob im virtuellen, physischen oder hybriden Lehrraum) Live-Umfragen mit den Teilnehmenden zu machen. Je nach Setting der synchronen Lehrveranstaltung eignet sich das eine oder andere Tool besser.

Live-Umfragen können verschiedene Ziele haben, z.B.:

- Studierende aktivieren: vom Zuhören zum Mitdenken
- Vorwissen der Studierenden abfragen und aktivieren, z.B. Anknüpfen an vorherige Stunde oder an selbstständig erarbeitete Lerninhalte
- Wissen und Verständnis überprüfen, um den Studierenden ein Feedback zu ihrem Wissensstand zu geben (Selbsttests)
- schüchternen oder schwächeren Studierenden die Möglichkeit bieten, sich einzubringen, indem Rückmeldungen und Antworten anonym abgeben werden können
- Studierende aktiv an Diskussionen beteiligen und die Zusammenarbeit zwischen Studierenden in der Vorlesung fördern
- Meinungen, Einstellungen oder andere persönliche Angaben der Studierenden erfragen und so auf ihr Publikum eingehen
- Feedback einholen zu verschiedenen Aspekten des Unterrichts.

Übergeordnetes Ziel aller Live-Umfragen soll sein, das studentische Lernen zu fördern.

Weiterführende Informationen:

- https://www.e-teaching.org/lehrszenarien/vorlesung/abstimmungssysteme
- Angelo, T.A. & Cross, K.P. (1993). Classroom Assessment Techniques. Hoboken: Jossey Bass

Die nachfolgende Tabelle vergleicht die an der Universität Basel verfügbaren Tools und soll Ihnen helfen, das für Ihren Unterricht geeignete Tool zu wählen.

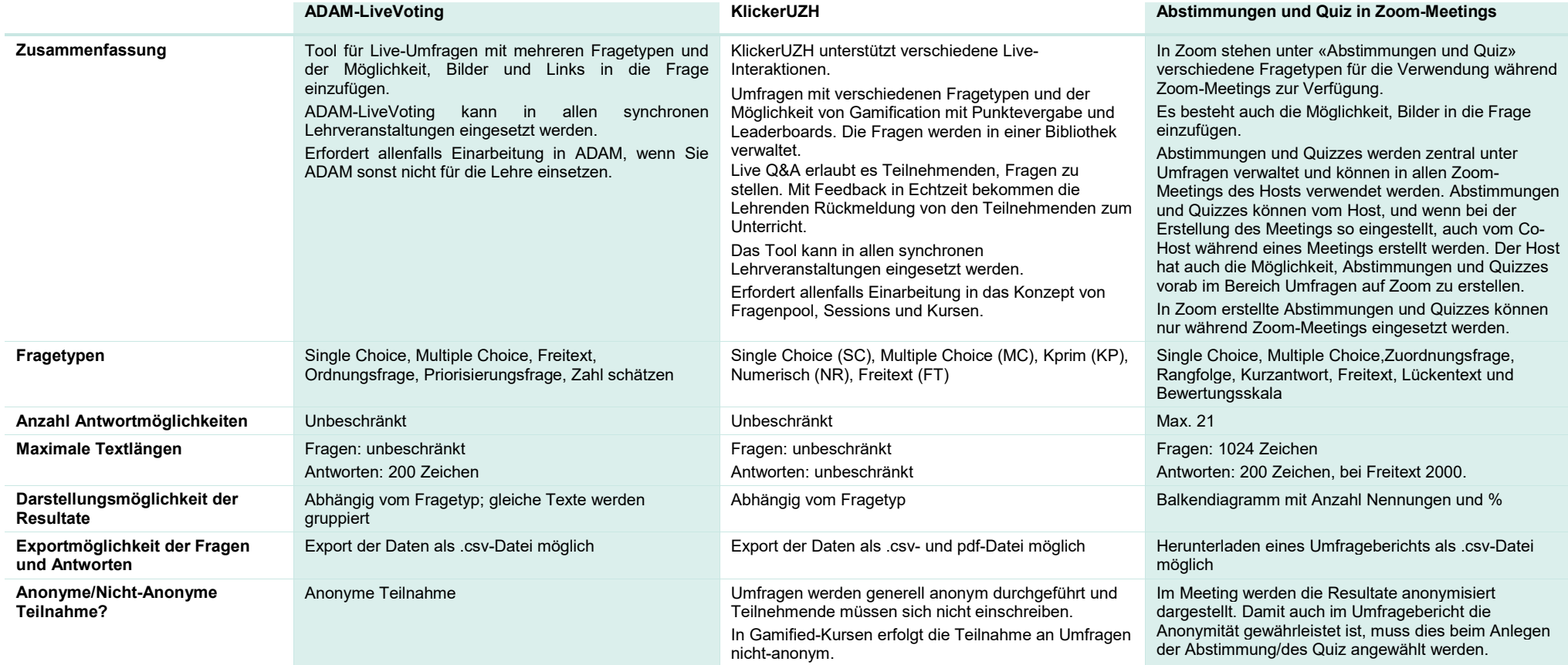

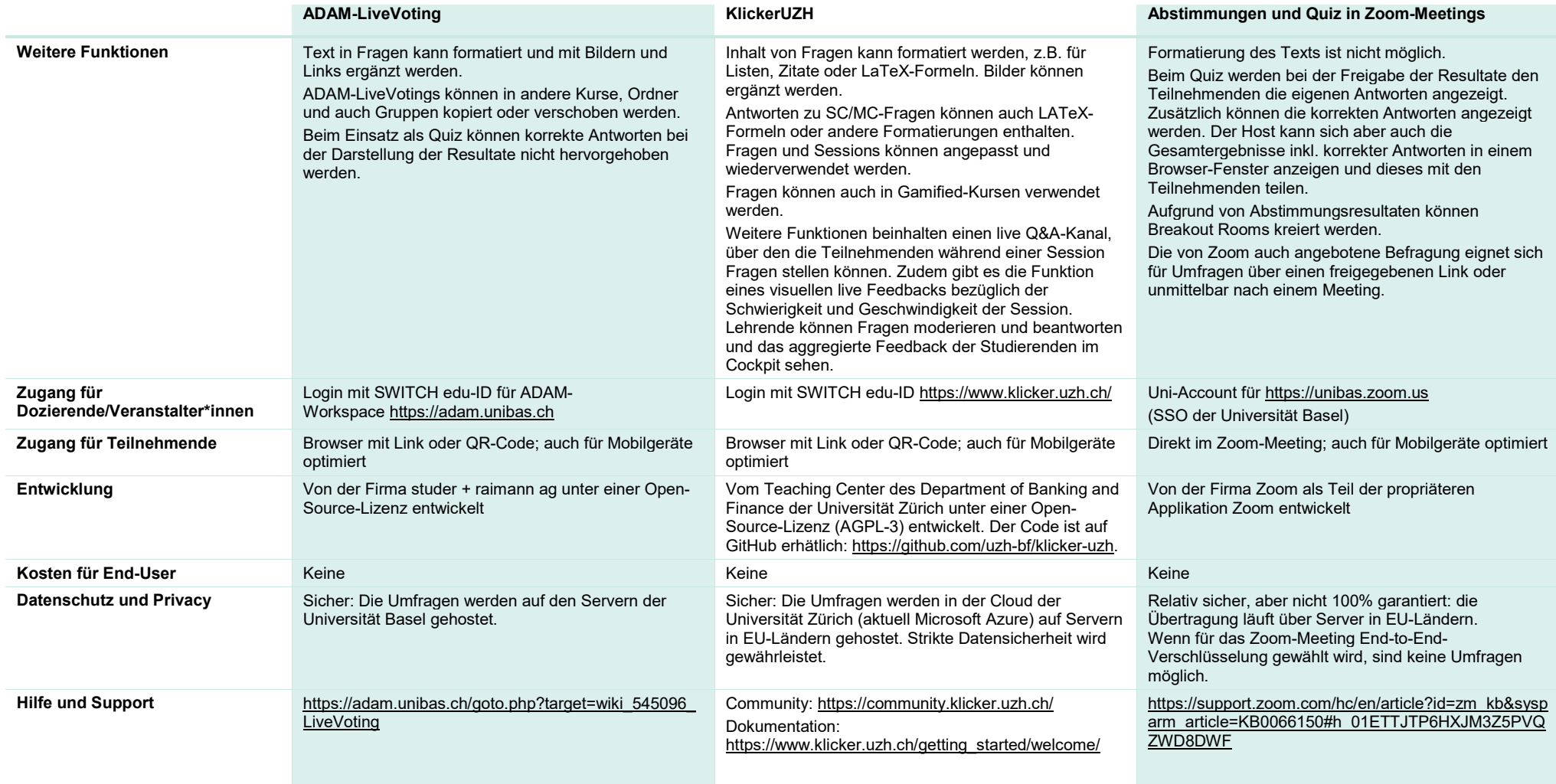

Feedback und Fragen[: bbit@unibas.ch](mailto:bbit@unibas.ch)